# AnyClassroom API V1.2

**API HOST**: https://app.anyclassroom.com/api/v1

All API requests must include the header X-Token-AC with your API Token provided by us.

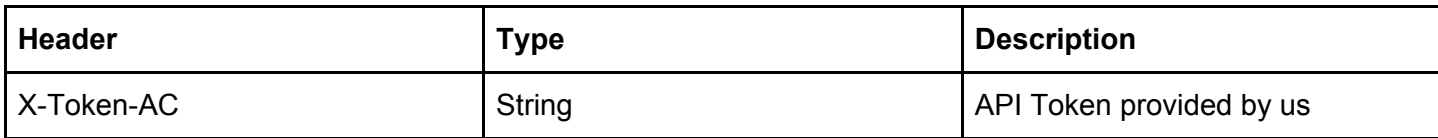

If this token is not provided or is invalid all responses will be a 401 Unauthorized status code.

#### **Additional headers**

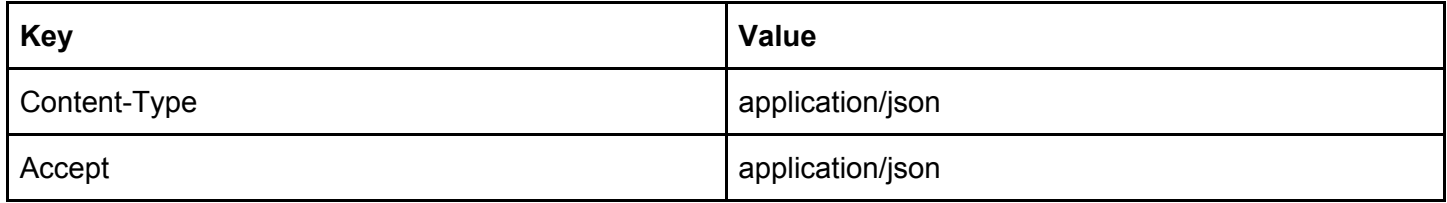

#### **Status code in responses**

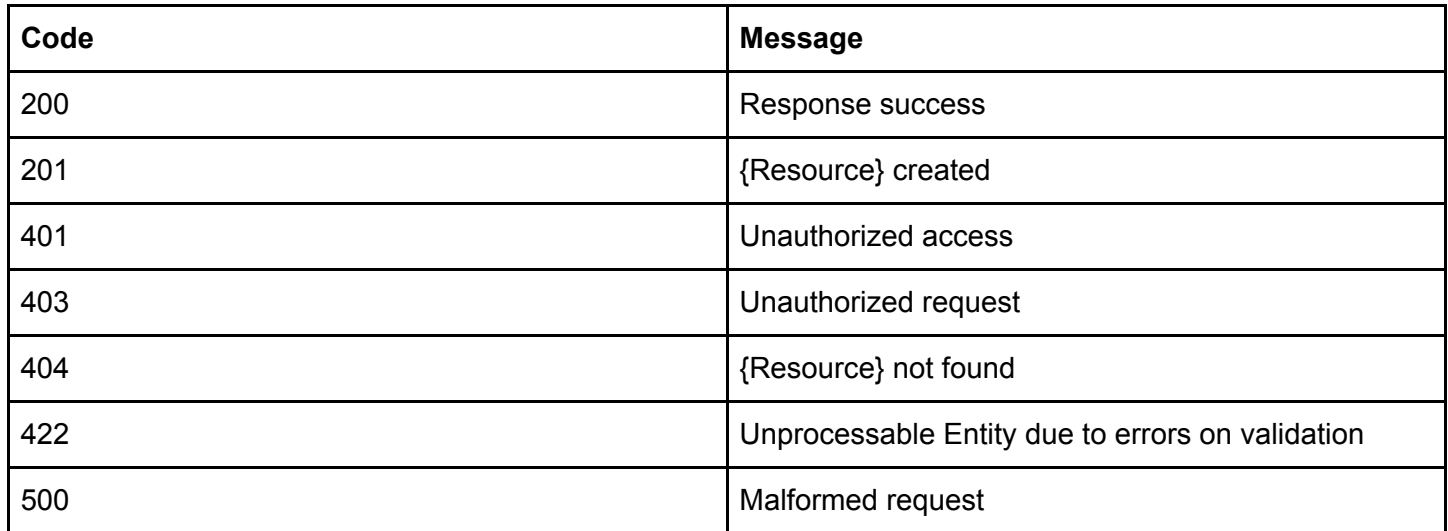

# **Device list**

GET: /devices

## Params

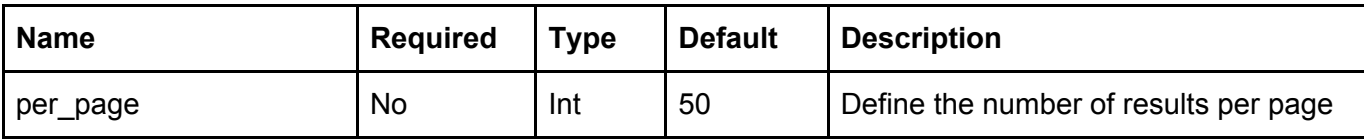

```
varmyHeaders = new Headers();
myHeaders.append("X-Token-AC", "YOUR_API_TOKEN_HERE");
myHeaders.append("Content-Type", "application/json");
myHeaders.append("Accept", "application/json");
var requestOptions = {
 method: 'GET',
 headers: myHeaders,
 redirect: 'follow'
};
fetch("https://app.anyclassroom.com/api/v1/devices", requestOptions)
  .then(response => response.text())
  .then(result => console.log(result))
  .catch(error => console.log('error', error));
```
Response:

```
{
    "data": [
        \{"anydesk_id": "123456789",
            "anydesk_alias": "device-hostname-0001@ad",
            "anydesk_password": "abc123zxc",
            "has_2fa": true,
            "status": "enabled",
        }
    ],
    "links": [
        {
            "url": null,
            "label": "Previous",
            "active": false
        },
        {
            "url": "http://anyclassroom.test/api/v1/devices?per_page=20&page=1",
            "label": 1,
            "active": true
        },
        {
            "url": null,
            "label": "Next",
            "active": false
        }
    ],
    "meta": {
        "current_page": 1,
        "from": 1,
        "last_page": 5,
        "path": "https://app.anyclassroom.com/api/v1/devices",
        "per_page": 1,
        "to": 1,
        "total": 5
    }
}
```
**Note: Status** property may be **enabled** or **disabled**. Depends on AnyClassroom device status. This does not affect the AnyDesk functionality, because this status it's only informative.

# **Device detail**

GET: /devices/{anydeskid}

Params

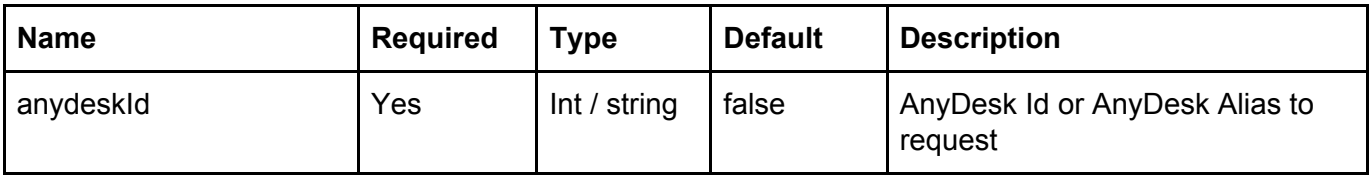

```
var myHeaders = new Headers();
myHeaders.append("X-Token-AC", "YOUR_TOKEN_HERE");
myHeaders.append("Content-Type", "application/json");
myHeaders.append("Accept", "application/json");
var requestOptions = \{method: 'GET',
 headers: myHeaders,
 redirect: 'follow'
};
fetch("https://app.anyclassroom.com/api/v1/devices/123456789", requestOptions)
  .then(response => response.text())
  .then(result => console.log(result))
  .catch(error => console.log('error', error));
```

```
Response:
```

```
{
    "data": {
        "anydesk_id": "193114481",
        "anydesk_alias": "sog-elite-14-1@ad",
        "anydesk_password": "123456789",
        "has_2fa": true,
        "status": "enabled",
        "classroom": [
            "id": 1,
            "name": "Classroom name",
         ],
        "latest_temporal_access": [ // latest 5 temporal access created
            {
                "token": "9e62de63-e7e1-4127-baa8-8050dad17e3d",
                "from_time": 1596633616,
                "until_time": 1596633716,
                "url":
"https://app.anyclassroom.com/temporal-access/9e62de63-e7e1-4127-baa8-8050d6d17e3d?expi
res=1596633716&signature=33812b43ee5910b6e95a0fa08e5b7626dbf8aad07051cd7d64c37979df97b1
dd"
            }
        ]
    }
}
```
**Note: Classroom** property may be **null** if the device is not in a classroom.

**Note 2: Status** property may be **enabled** or **disabled**. Depends on AnyClassroom device status. This does not affect the AnyDesk functionality, because this status it's only informative.

## GET: /devices/{anydeskId}/temporal

#### Params

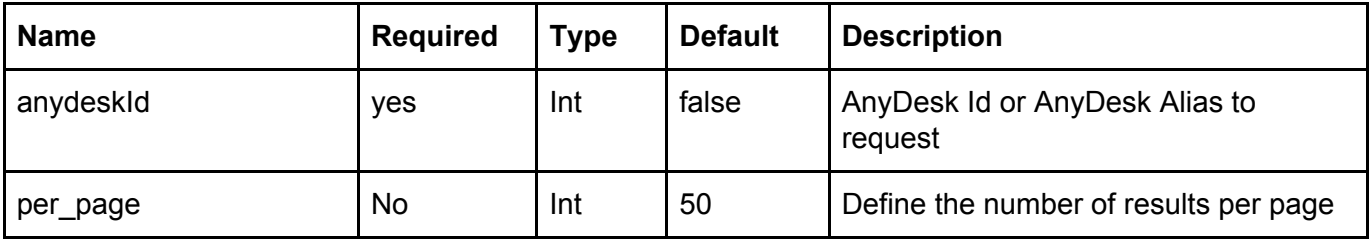

Example (Javascript):

```
var myHeaders = new Headers();
myHeaders.append("X-Token-AC", "YOUR_API_TOKEN_HERE");
myHeaders.append("Content-Type", "application/json");
myHeaders.append("Accept", "application/json");
var requestOptions = {
 method: 'GET',
 headers: myHeaders,
 redirect: 'follow'
};
fetch("https://app.anyclassroom.com/api/v1/devices/123456789/temporal?per_page=10",
requestOptions)
  .then(response => response.text())
  .then(result => console.log(result))
```
.catch(error => console.log('error', error));

```
Response:
```

```
{
    "data": [
        {
            "token": "362334e4-4a74-4933-991b-c477f910daef",
            "from_time": 1596642000,
            "until_time": 1596643000,
            "url":
"https://app.anyclassroom.com/temporal-access/362334e4-4a74-4933-991b-c477f910daef?expi
res=1596643000&signature=d57120270971e99a1b06e33f1fb6a0b0059578ef4ff491a4b397a3b3da270b
a9",
            "created_at": "2020-08-05T16:23:28.000000Z",
            "updated_at": "2020-08-05T16:23:28.000000Z"
        }
    ],
    "links": [
        {
            "url": null,
            "label": "Previous",
            "active": false
        },
        {
            "url":
"https://app.anyclassroom.com/api/v1/devices/12345123/temporal?page=1",
            "label": 1,
            "active": true
        },
        {
            "url": null,
            "label": "Next",
            "active": false
        }
    ],
    "meta": {
        "total": 1,
        "per_page": 50,
        "current_page": 1,
        "last_page": 1
   }
}
```
# POST: /devices/{anydeskid}/temporal Status: 201

## Params

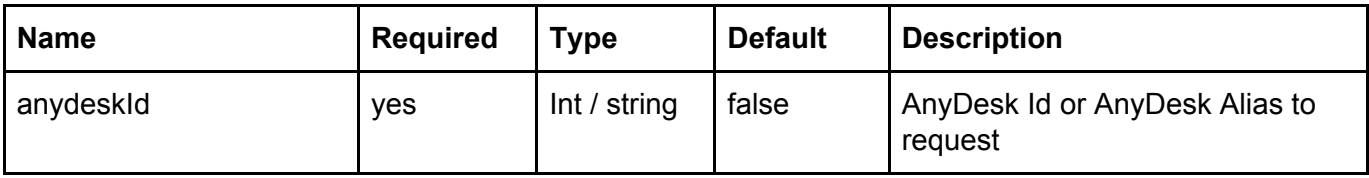

Body

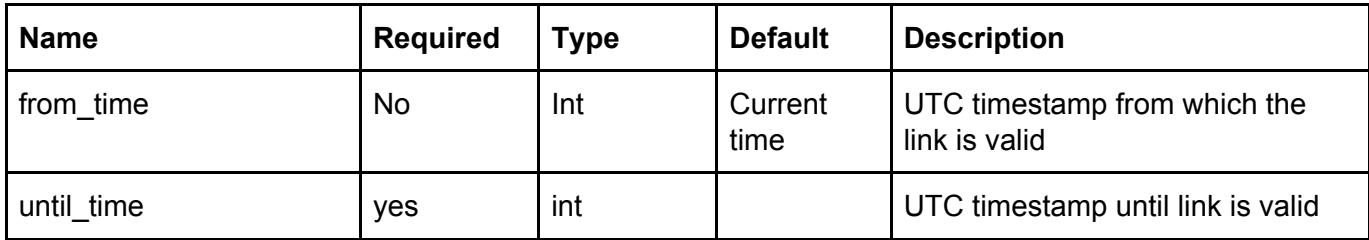

**from\_time** input must be lower than **until\_time** input. If **from\_time** is not provided, the validity of the link will start at the time of creation

```
var myHeaders = new Headers();
myHeaders.append("X-Token-AC", "YOUR_TOKEN_HERE");
myHeaders.append("Content-Type", "application/json");
myHeaders.append("Accept", "application/json");
var requestOptions = {
 method: 'POST',
 headers: myHeaders,
  "body": {
    "from_time": "1596642000",
    "until_time": "1596643000"
 },
  redirect: 'follow'
};
fetch("https://app.anyclassroom.com/api/v1/devices/123456789/temporal", requestOptions)
  .then(response => response.text())
  .then(result => console.log(result))
  .catch(error => console.log('error', error));
```

```
Response:
```

```
{
    "data": {
      "token": "66b8ae29-ca3e-4505-a7a5-c2075b1366de",
      "from_time": 1596642000,
      "until_time": 1596643000,
      "url":
"https://app.anyclassroom.com/temporal-access/66b8ae29-ca3e-4505-a7a5-c2075b1366de?expi
res=1596643000&signature=fab66b55ff0731df0d2a52d79ed84568ea62f8493d03f07736c1208821d0cd
97",
      "created_at": "2020-08-03T15:49:42.000000Z",
      "updated_at": "2020-08-03T15:49:42.000000Z"
   }
  }
```

```
PATCH: /temporal-access/{temporal_token}/invalidate
Status: 200
```
## Params

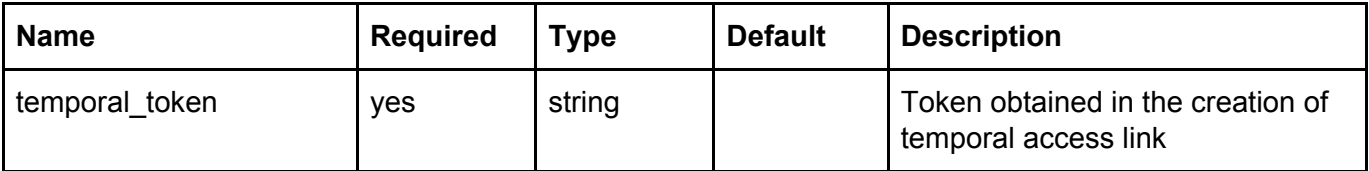

Example (Javascript)

```
var myHeaders = new Headers();
myHeaders.append("X-Token-AC", "YOUR_TOKEN_HERE");
myHeaders.append("Content-Type", "application/json");
myHeaders.append("Accept", "application/json");
var requestOptions = \{method: 'PATCH',
 headers: myHeaders,
};
fetch("https://app.anyclassroom.com/api/v1/temporal-access/66b8ae29-ca3e-4505-a7a5-c207
5b1366de/invalidate", requestOptions)
  .then(response => response.text())
  .then(result => console.log(result))
  \cdotcatch(error => console.log('error', error));
```
**Note 1:** The link will be invalidated in the next 30 second interval. Example: If you request to invalidate a temporary link at 18:30:15, the link will be invalidated at 18:30:30. If the request is at 18:30:35 the link will be invalidated at 18:31:00.

**Note 2:** If the temporary link has already invalidated the response will be a 422 error with the message {"error": "Temporal access already invalidated or expired"}

**Note 3:** In order for the link to be automatically invalidated, the device must have 2FA enabled in AnyClassroom.

# **List classrooms**

GET: /classrooms/ Status: 200

#### Params

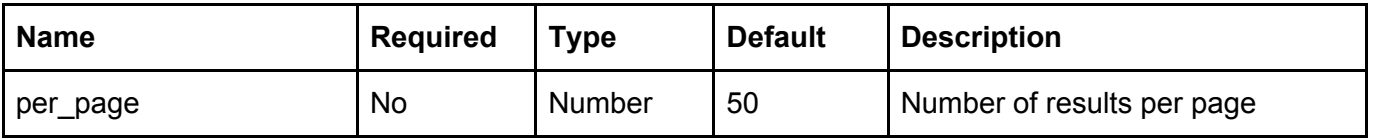

```
var myHeaders = new Headers();
myHeaders.append("X-Token-AC", "YOUR_TOKEN_HERE");
myHeaders.append("Content-Type", "application/json");
myHeaders.append("Accept", "application/json");
var requestOptions = {
 method: 'GET',
 headers: myHeaders,
};
fetch("https://app.anyclassroom.com/api/v1/classrooms", requestOptions)
  .then(response => response.text())
  .then(result => console.log(result))
  .catch(error => console.log('error', error));
```

```
Response
```

```
{
  "data": [
   \{"id": 114,
      "name": "Room example 1",
      "devices_count": 4,
      "created_at": "2020-07-31T15:08:06.000000Z",
      "updated_at": "2020-07-31T15:08:06.000000Z"
   },
    {
      "id": 115,
      "name": "Room example 2",
      "devices_count": 2,
      "created_at": "2020-07-31T15:28:03.000000Z",
      "updated_at": "2020-07-31T15:28:03.000000Z"
    }
  ],
  "links": [
    {
      "url": null,
      "label": "Previous",
     "active": false
    },
    {
      "url": "https:\/\/app.anyclassroom.com\/api\/v1\/classrooms?page=1",
      "label": 1,
      "active": true
    },
    {
      "url": null,
      "label": "Next",
      "active": false
   }
  ],
  "meta": {
    "total": 2,
    "per_page": 50,
    "current_page": 1,
    "last_page": 1
  }
}
```
# **List classrooms devices**

```
GET: /classrooms/{classroom_id}/devices
Status: 200
```
### Params

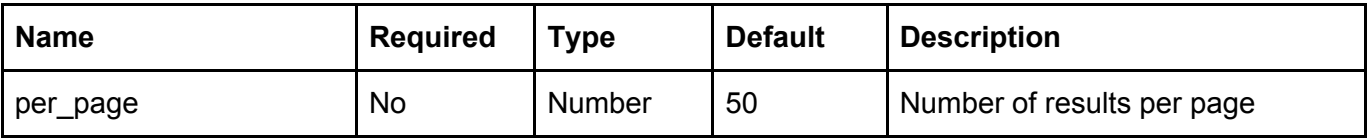

```
var myHeaders = new Headers();
myHeaders.append("X-Token-AC", "YOUR_TOKEN_HERE");
myHeaders.append("Content-Type", "application/json");
myHeaders.append("Accept", "application/json");
var requestOptions = {
 method: 'GET',
 headers: myHeaders,
};
fetch("https://app.anyclassroom.com/api/v1/classrooms/155/devices", requestOptions)
  .then(response => response.text())
  .then(result => console.log(result))
  .catch(error => console.log('error', error));
```
#### Response

{

}

```
"data": [
  {
    "anydesk_id": "123456789",
    "anydesk_alias": "Desktop-13804@ad",
    "anydesk_password": "a*wcP0mXaXVUUuBxv",
    "has_2fa": true,
    "status": "enabled"
 },
  {
    "anydesk_id": "123789456",
    "anydesk_alias": "Desktop-73121@ad",
    "anydesk_password": "2GQQUahdO4*52HILv",
    "has_2fa": true,
    "status": "enabled"
  },
  {
    "anydesk_id": "789456123",
    "anydesk_alias": "Desktop-87088@ad",
    "anydesk_password": "Fl7ly2NfgIM3ownU*",
    "has_2fa": true,
    "status": "enabled"
  },
],
"links": [
  {
    "url": null,
    "label": "Previous",
    "active": false
 },
  {
    "url": "http:\/\/127.0.0.1:8000\/api\/v1\/classrooms\/1\/devices?page=1",
    "label": 1,
    "active": true
  },
  {
    "url": null,
    "label": "Next",
    "active": false
  }
],
"meta": {
  "total": 3,
  "per_page": 50,
  "current_page": 1,
  "last_page": 1
}
```